## **Photoshop CC 2018 Version 19 With Keygen With Full Keygen X64 {{ lifetimE patch }} 2022**

Installing and cracking Adobe Photoshop for portable is not difficult. First, you need to download the software from Adobe's website, and then you need to locate the installation.exe file and run it. Once the installation is complete, you need to locate the patch file and copy it to your computer. The patch file is usually available online, and it is used to unlock the full version of the software. Once the patch file is copied, you need to run it and follow the instructions on the screen. After the patching process is complete, you will have a fully functional version of Portable Photoshop on your computer. To make sure that the software is running properly, you should check the version number to ensure that the crack was successful. And that's it - you have now successfully installed and cracked Portable Photoshop!

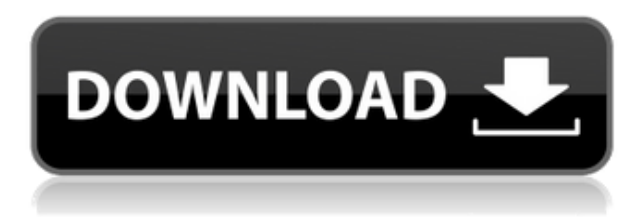

Another major problem is Lightroom's handling of RAW files. In my first article, I was critical regarding the fact that Lightroom supports just four RAW formats (APS, Fujifilm, Nikon, and Olympus). Not only is that number too small, Adobe needs to support more formats. I tested the new update and to my surprise, the Lightroom Import Media screen was still the same. No progress whatsoever has been made since 2011. I was slightly reassured by the fact that Export does quickly now output many more formats via Chromatic Aberration Correction, Color Space, and Effect profiles. Unfortunately, I ran into some issues when attempting to import non-RGB RAW files. After selecting a particular RAW file on the Import Media screen, the import process bar would remain at zero percent. I clicked the "Import More" button and waited. Nothing happened. The status bar at the top would not change. I selected another RAW file and waited. Nothing happened. I selected yet another and still nothing. Finally, after restoring my backup from a time when the RAW file had been imported, I got some results. But it was just luck that I had found a file that some of the older imported files could still be imported to. Looking at the log, I was a bit surprised to find that the file was being loaded as a 24-bit JPEG image. Why would my Lightroom do that? What if I had selected the wrong RAW file format? What if the file was an older format that was no longer supported? It's easy for anyone to do something like that, because it's not immediately apparent what's happening in the log. I believe that these issues would've been a lot less frequent if Lightroom had proper 64 bit support. I can only hope for the future of Lightroom, for I can definitely do without Lightroom's interface problems.

## **Photoshop CC 2018 Version 19 With Registration Code WIN + MAC 64 Bits {{ lAtest release }} 2022**

Adobe Photoshop is an image editing software that's used by millions of professionals worldwide. It was developed by Adobe Systems as its headquarters in San Jose, California. The program was initially released in 1987, and was originally called MacDraw and then Photoshop 1.0. **Photoshop Creative Suite 4**

It's a collection of graphic design applications that includes the flagship Photoshop (an image editing software) and other applications such as PhotoShop Elements and Dreamweaver. Creative Suite 4 is standard for most people, regardless of the company they work for. Adobe Photoshop software will open automatically when it is installed on your computer. You can customize the look of your operating system. If you have it on your computer already, you may not see the software open. You can still install Photoshop by using the Windows Add or Remove Programs tool. You can also use the shortcut to launch Photoshop from your desktop. **Photoshop Creative Suite 5** If you work for a company that uses its own versions of software, Photoshop CS5 may not open as the software comes standard with new operating systems. What It Does: Let you manipulate individual layers and set the properties of selection-related content. Layer manipulation can be carried out in a variety of ways including addition, subtraction, insertion, or any other types of operations required for modification of the content of the image, which includes text, shapes, and images. The top"object menu ("Shape/Rectangle") lets you tweak the dimensions of the selected object and adjust the outline of the object to give form to the existing content. e3d0a04c9c

## **Photoshop CC 2018 Version 19Crack Torrent (Activation Code) {{ Hot! }} 2023**

•Share for Review (beta) enables users to conveniently collaborate on projects without leaving Photoshop, using the familiar Share toolbar and techniques that artists have used for centuries with simple visual tools like transparency and layers. In addition to standard content, such as designs or vector images, Share for Review also supports RAW image formats to enable more collaboration across a breadth of creative projects. We're also excited to see a new colour science functionality that gives you unprecedented control over the appearance of your photos. Using the new Smart Curves function, you can control the overall tonal range of your image (black to white), or fine-tune the look of the shadows or highlights. This is all done very intuitively with predictors and guides, so that you can easily achieve the effect you want. The end result is an image that looks like it was edited by a pro. Either way works really well. There's also tonal editing tools that let you to control the black and white levels like never before; the Curves and Levels toolset; a Picture-Level Range Correction tool; and a new Selective colour adjustment tool. Furthermore, the Protect feature (new in Photoshop for 2020) lets you tag individual objects with custom graphics and metadata. All of this makes Photoshop great for businesses working with images, and the developers are working on new tools and features all the time. To make up for missing that photo-editing functionality, Photoshop Elements offers many of the same tools, and can even be used to crop. This is essential for people who want to figure out how to do something without investing too much time in Photoshop. And if you're like us, there are plenty of new adjustments that could turn your less-than-impressive selfie into something to be proud of.

download photoshop texture brushes download photoshop tree leaves brushes download photoshop tree brushes download photoshop feather brushes download photoshop fairy dust brushes photoshop basic brushes free download download photoshop building brushes photoshop brushes bundle free download bird brushes for photoshop free download download free custom shapes for photoshop

This method is one of the most effective ones in Photoshop, because it separates parts of an image, while still keeping the rest of the original image. This method uses blur, contrast, and saturation to make it appear as if the image were extracted. When using this tool, coloured strokes, then repositioned with a mouse click, create an illusion that the object is simply peeled off the image. To make matters worse, you may also want to remove a section of an image. To make this task simpler, Photoshop Elements comes equipped with this feature as well. The tool in Adobe Photoshop makes it possible for a foreground image to go through a re-colored background. This tool is called " Photomerge, " and it works almost like a Magic Wand, but even more precise, by using a pen tool for selecting the areas. This tool will morph two or more content in a selected portion of the image into a single completed image, reducing the time spent on the entire image editing task. The tool is masterfully available for the iPad as well as the Mac. Basically, manipulation is one what is done with a brush in Photoshop. Often when a brute force is needed for a Photoshop job, this tool is used and the results are far superior to doing the job manually. The ability of this tool allows you to switch layers once you have applied filters. Paste Mode allows for multiple images to be added to the original contents. Unlike most of the power tools, the functionality of regular pasting is not lost, like when painting or pasting one layer onto another.

In addition, improvements include the ability to edit thousands of layers in one canvas, faster filter operations and work with more storage points. They also improves the handling of skin tones and the ability to view and edit more exported layers in other applications. Photoshop , the application is the world's most popular image editing software. Photoshop allows designers to cut, crop and shape images by adding, subtracting, removing or reshaping any objects within an existing image or page. These made a revolution in the designing and designing industries. Adobe Photoshop is Adobe's flagship professional software option for the graphic designer. Photoshop may have began with easy and innovative functions that support the users to edit and manipulate images but have been evolved with the advancement in the technology world. The newest versions with introduction of Adobe tools feature introduced something new that support the users to edit and manipulate images easily. More than anything else, the new interface of the editor is completely new. Apart from all the features that are available in the previous versions of the software, there are few new enhancements that make it pretty easy for the new Photoshop users. It is a powerful and reliable photoshop tool for professional designers who are looking for a user-friendly tool. You can get some major and useful update in the latest Photoshop (2016) than previous version. These are some of the updates and feature that made Photoshop one of the perfect tools for the design department.

<https://soundcloud.com/tankalili1981/android-4-2-for-allwinner-a10-firmware-download> <https://soundcloud.com/realxipascia1983/code-soft-tp-3160-driver> <https://soundcloud.com/karicadi1975/wealth-lab-6-0-keygen-torrent> <https://soundcloud.com/misononaylew/arduino-compatible-compiler-for-labview-crack-18> <https://soundcloud.com/krecimullic/lumion-80-pro-serial-number-reading-tool-rar> <https://soundcloud.com/dignergaohuau/solidworks2018activator-free-download> <https://soundcloud.com/mermiyfornea1986/motiondsp-vreveal-premium-32013029-portable> <https://soundcloud.com/bcrraalutkav/download-f1-2009-pc-torrent-iso-download> <https://soundcloud.com/soaliacsuhayw/xlstat-license-key-crack> <https://soundcloud.com/ivanvdndor/slumdog-millionaire-full-movie-in-hindi-720p-download> <https://soundcloud.com/mickforkforsonp1972/speakersim-cm-edition-v10-x64-x86-vst-au-aax-win-mac>

Most people think that there are only five essential Photoshop programs that we will need to create a website or to create a design project. Designers and artists use these five designs as part of their work and we can see the power of the design. But I'm convinced that they need several more options for more specific things in some cases. Adobe Photoshop is a great resource to enhance your graphic design skills. It can be used for any graphic design project. There are many new tools that come with Photoshop like the Adobe Photoshop, Adobe Lightroom and Adobe XD, which are located in the Adobe Creative Cloud. As Photoshop is considered one of the most used tools by professional graphic designers, it is essential to learn all of the different tools. It is also important to understand how the most useful features of Photoshop may enhance your work as a designer. The most essential skills mean a huge difference between and artist and designer. However, Photoshop is one of the best tools used, and it is estimated that up to 75 percent of design projects in the world use Photoshop as part of their design. One of the most popular tools for graphic designers who create logos and typefaces is Adobe Illustrator, which is a design program that is easy to use for both professionals and new users. While the features found in these two programs are very similar, Adobe Illustrator has many more. The most popular industries for designing logos are advertising, retail, financial institutions, and food services.

[ad\\_PATCHED.pdf](https://champstransport.com/wp-content/uploads/2023/01/Wacom_Photoshop_Brushes_Free_Download_PATCHED.pdf)

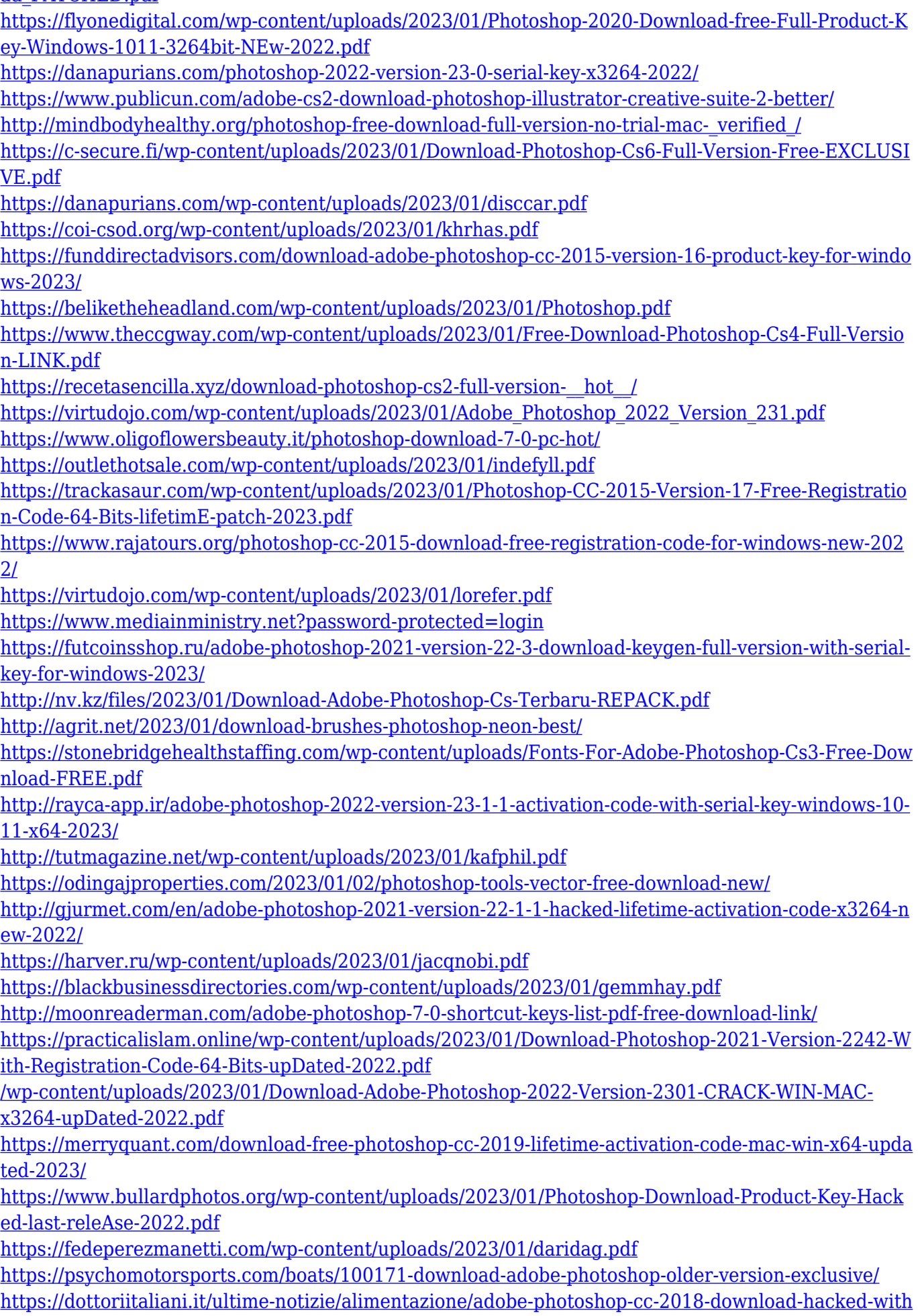

[-license-key-new-2022/](https://dottoriitaliani.it/ultime-notizie/alimentazione/adobe-photoshop-cc-2018-download-hacked-with-license-key-new-2022/) <https://goldcoastuae.ae/?p=32319> [https://greenearthcannaceuticals.com/photoshop-2022-version-23-4-1-keygen-with-activation-code-x3](https://greenearthcannaceuticals.com/photoshop-2022-version-23-4-1-keygen-with-activation-code-x32-64-2022/) [2-64-2022/](https://greenearthcannaceuticals.com/photoshop-2022-version-23-4-1-keygen-with-activation-code-x32-64-2022/) [https://thefrontoffice.ca/adobe-photoshop-2021-version-22-3-product-key-pc-windows-3264bit-update](https://thefrontoffice.ca/adobe-photoshop-2021-version-22-3-product-key-pc-windows-3264bit-update-2022/) [-2022/](https://thefrontoffice.ca/adobe-photoshop-2021-version-22-3-product-key-pc-windows-3264bit-update-2022/)

Version 12 and later of Photoshop includes support for external GPUs. The external GPU drivers not only offer a faster experience for Photoshop, SpeedGrade (the module that adds video enhancements to HDR images) and other apps, but they are also the only option to use the GPU for video editing " Photoshop" by Ray Dalio, Carol Bartz, and Thomas Knoll, 1979. The first version of Photoshop was called "Photoshop" because it was the first image compositing software to be published in the product section of Adobe. The new Camera Raw features let you edit a RAW file directly in Photoshop when you buy the camera. This means you can tweak your photos before you shoot or even edit images in your camera. Once you have changed the RAW file, it updates any adjusted images in Photoshop Elements or Photoshop (and vice versa). There are also a lot of inbuilt picture adjustment tools which work collaboratively to improve photographs, enhance them, or reduce them, as if by magic. Many of the applications and functions that are included in the software are great for creative professionals who are looking to improve or edit their photographs. The simple interface and intuitive tools make editing images intuitive and easy. Once you've edited your images in Photoshop, you can share them with others, add drop-shadow, blur effects, colors and other adjustments, and even create illustrations. You can also create a collage using photos in Photoshop. These are some useful and must-have tools for designers, photographers, illustrators, and everyday users around the world. On the other hand, some of the plugins allows users to edit and manipulate images and increase productivity.